#### **LAPORAN PRAKTIK KERJA LAPANGAN**

#### **BAPPELITBANGDA PURBALINGGA**

#### **MODEL PROTOTYPE SISTEM INFORMASI DATA KEMISKINAN DI KABUPATEN PURBALINGGA**

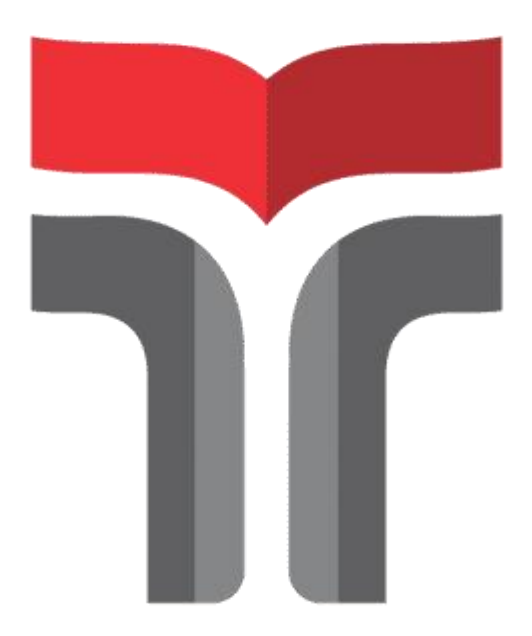

# **ANITA CAYAYUK DAMAYANTI SAGALA**

## **19103058**

# **PROGRAM STUDI S1 SISTEM INFORMASI FAKULTAS INFORMATIKA INSTITUT TEKNOLOGI TELKOM PUERWOKERTO 2022**

### **LAPORAN PRAKTIK KERJA LAPANGAN**

#### **BAPPELITBANGDA PURBALINGGA**

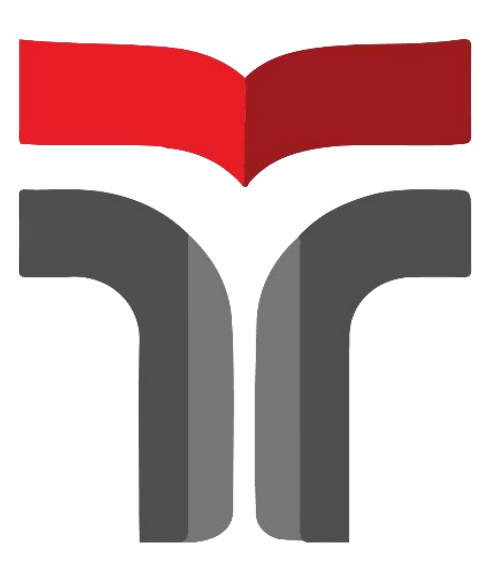

**Laporan Praktik Kerja Lapangan/Kerja Praktik disusun guna memenuhisyarat kewajiban Praktik Kerja Lapangan**

**Disusun Oleh :**

#### **ANITA CAYAYUK DAMAYANTI SAGALA**

**19103058**

#### **PROGRAM STUDI S1 TEKNIK INFORMATIKA**

### **FAKULTAS INFORMATIKA**

#### **INSTITUT TEKNOLOGI TELKOM PURWOKERTO**

**2022**

#### <span id="page-2-0"></span>**HALAMAN PENGESAHAN PEMBIMBING**

#### **HALAMAN PENGESAHAN**

#### LAPORAN PRAKTIK KERJA LAPANGAN/KERJA PRAKTIK DI KANTOR BAPPELITBANGDA PURBALINGGA

## MODEL PROTOTYPE SISTEM INFORMASI DATA KEMISKINAN DI KABUPETEN PURBALINGGA

Dipersiapkan dan disusun oleh

ANITA CAYAYUK DAMAYANTI SAGALA

19103058

Telah dipresentasikan pada hari, Senin 19 Desember 2022

Mengetahui

Pembimbing PKL/KP

Ketua Program Studi

Dwi Muscles K., S. Kom, M. Kom NIDN 0617019102

RR Hutanti Setyoedewi S.T., S.Si., M.MSI. NIDN 0605047902

PROGRAM STUDI S1 SISTEM INFORMASI FAKULTAS INFORMATIKA **INSTITUT TEKNOLOGI TELKOM PURWOKERTO** TA 2022

iii.

#### <span id="page-3-0"></span>**KATA PENGANTAR**

Puji Tuhan, segala puja dan puji syukur senantiasa kita ucapkan atas limpahan rahmat dan nikmatnya sehingga peneliti dapat menyelesaikan Laporan Praktik Kerja Lapangan yang dilaksanakan di BAPPELITBANG Daerah Purbalingga pada tanggal 18 Agustus sampai 19 September 2022.

Dalam penyusunan laporan ini, penulis banyak memperoleh bimbingan dan bantuan dari berbagai pihak. Oleh karena itu dalam kesempatan ini, penulis ingin menyampaikan ucapan terima kasih kepada :

1. Bapak Dr. ArfiantoFahmi, S.T., M.T., IPM selaku Rektor Institut Teknologi Telkom Purwokerto.

2. Bu Dwi Mustika Kusumawardani, S.Kom., M.Kom., selaku Ketua Prodi S1 Sistem Informasi Institut Teknologi Telkom Purwokerto.

3. Ibu RR Hutanti Setyoedewi, S.T.,S.Si.,M.MSI, selaku dosen pembimbing yang telah memberikan bimbingan serta dukungan dalam melaksanakan praktik kerja lapangan sehingga terlaksana dengan baik

4. Bapak Nurdin femihantoro,SS selaku pembimbing lapangan yang membimbing dan memberi masukan selama pelaksanaan Praktik Kerja Lapangan.

5. Serta seluruh pihak yang terlibat namun tidak dapat saya sebutkan satu persatu.

Akhir kata, laporan Praktik kerja Lapangan ini dapat bermanfaat bagi semua dan semoga Tuhan yang maha esa senantiasa memberikan kemudahan dalam setiap langkah yang dilalui.

Purwokerto, 19 Desember 2022

Anita Cayayuk Damayanti Sagala

# <span id="page-4-0"></span>**DAFTAR ISI**

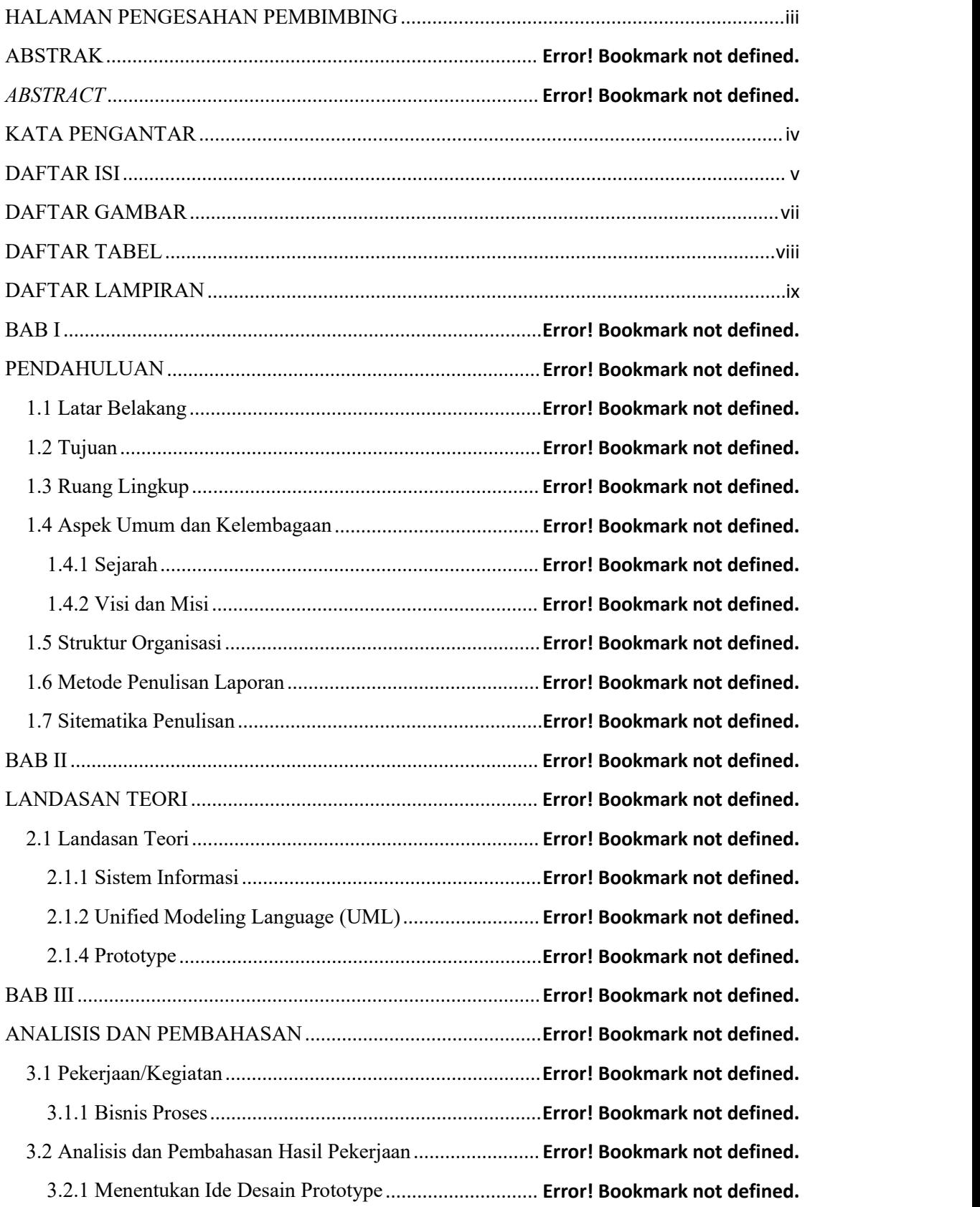

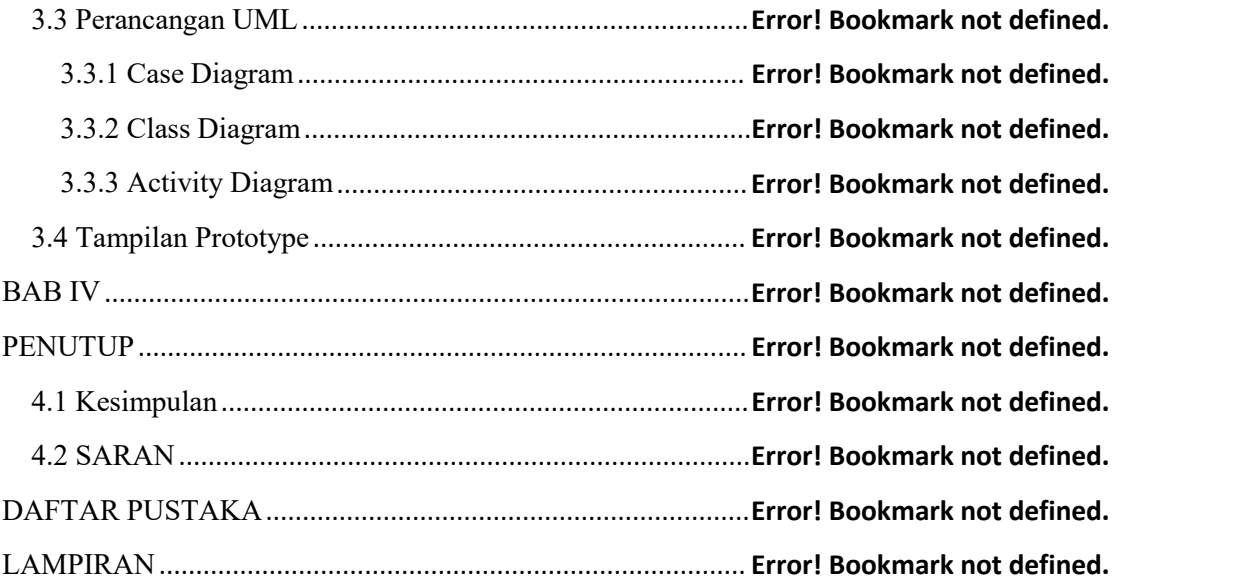

## <span id="page-6-0"></span>**DAFTAR GAMBAR**

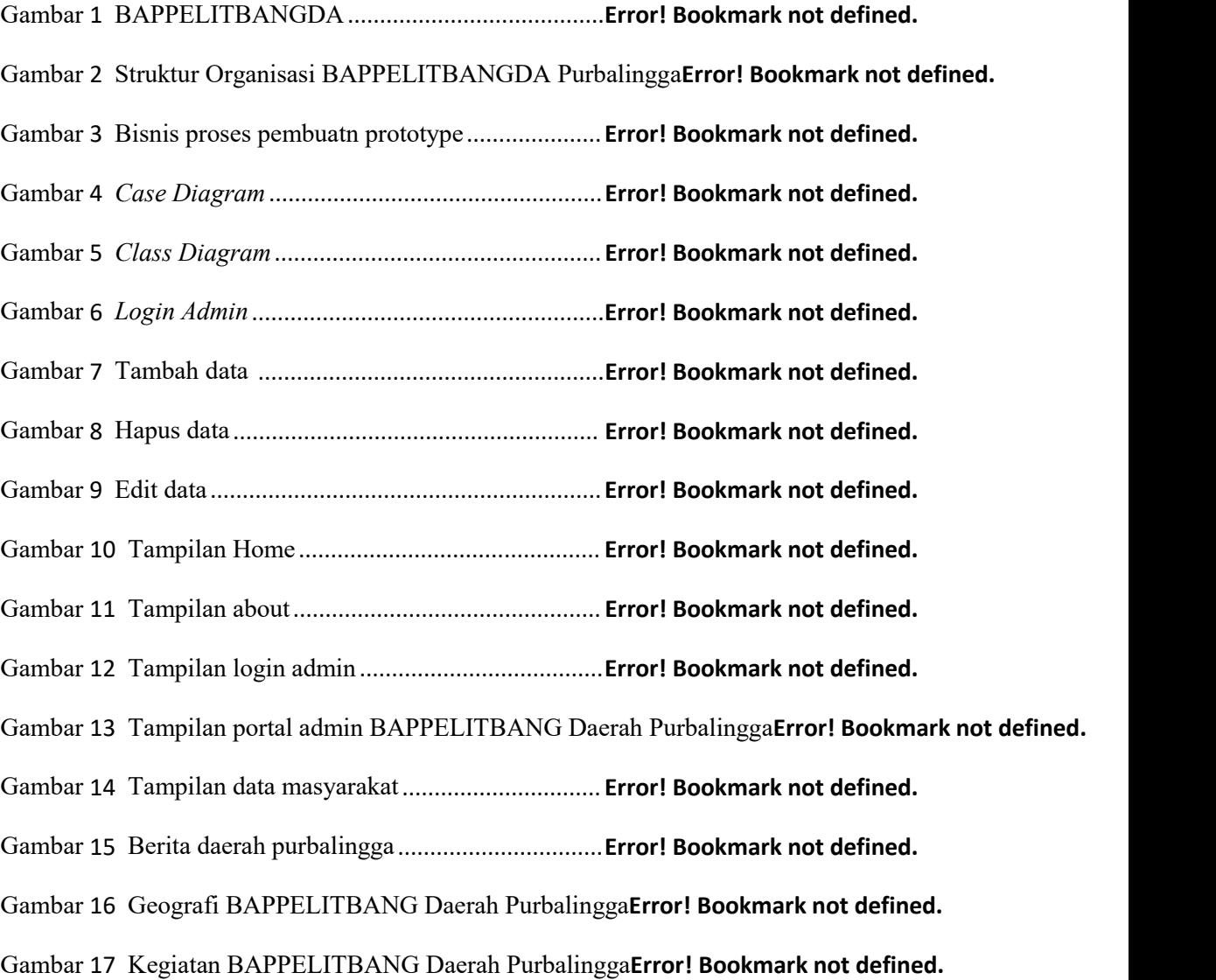

# <span id="page-7-0"></span>**DAFTAR TABEL**

Table 1 Pekerjaan............................................................... **Error! Bookmark not defined.**

#### <span id="page-8-0"></span>**DAFTAR LAMPIRAN**

Lampiran 1 Surat pernyataan ijin pelaksanaan PKL..**Error! Bookmark not defined.**

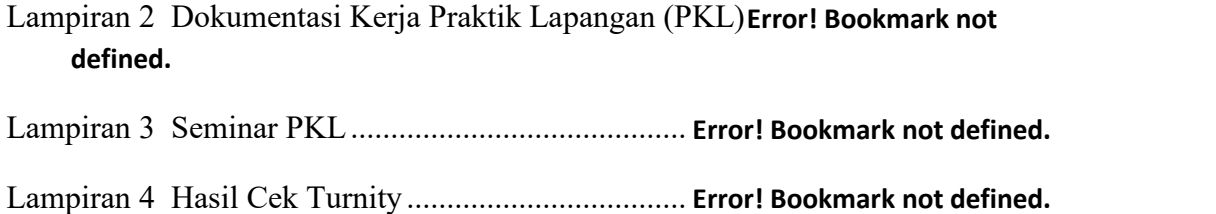

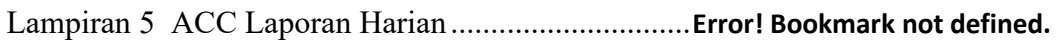